# Die zehn besten Tipps für Studienabsolventen

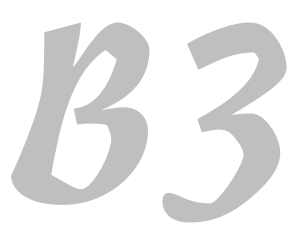

 $\blacksquare$  1

## Seien Sie stolz auf Ihren Hochschulabschluss

Es gibt viele verschiedene Formen von Stolz. Wenn man stolz auf andere ist, weil jene etwas Besonderes geleistet haben, dann ist das ganz und gar nicht dasselbe, wie der Stolz, der einen erfüllt, wenn man selbst etwas zu einem Erfolg beigetragen hat. Sie dürfen also zumindest drei Grade beziehungsweise Abstufungen des »Stolz-Seins« unterscheiden:

- 4 **Stolz sein auf andere ohne eigenen Beitrag,** zum Beispiel ein Fußballfan, der stolz auf seinen Verein ist und selbst vielleicht kaum richtig Fußballspielen kann
- 4 **Stolz sein auf andere und selbst zum Erfolg beigetragen haben,** zum Beispiel der Trainer eines Vereins, der stolz auf seine Mannschaft ist
- 4 **Stolz sein auf die eigene Leistung**, zum Beispiel ein Spieler, der durch seine Tore die Mannschaft zum Sieg geführt hat

Wenn Sie Ihren Studienabschluss erreicht haben, dann ist die dritte und beste Form des Stolzes angesagt: Es ist Ihre Leistung, die sich im Diplom beziehungsweise in der Bachelorurkunde materialisiert – und die Leistung kann Ihnen keiner mehr nehmen!

Diplomurkunden machen eine Aussage über die Vergangenheit und produzieren zugleich eine Erwartungshaltung für die Zukunft: Die Menschen gehen nunmehr davon aus, dass Sie die vielen gelernten Dinge beherrschen und daher die richtige Frau oder der richtige Mann für eine bestimmte Aufgabe sind. So gesehen öffnen Abschlussurkunden Türen für berufliche Räume, in die Sie sonst kaum hätten eintreten dürfen.

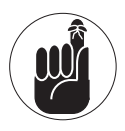

Vergessen Sie aber niemals, dass das Eintreten in einen Raum nicht automatisch bedeutet, dass man auch drinbleibt! Darüber entscheiden letztendlich Ihre erneut gezeigte Befähigung, Ihr Engagement und Ihre Leistung. Ihre Urkunde ist dann bereits ein wirkungsloses Stück Papier aus der Vergangenheit. Was wirklich zählt, ist, was und wie gut Sie etwas im Studium gelernt haben.

## Feierliche Verabschiedung? Kontakte knüpfen leicht gemacht

Es war lange Zeit üblich, den Absolventen eines Studiums die Urkunden einfach per Post zu schicken – und wer weiß, vielleicht ist dieses Vorgehen ja auch heute noch hie und da gegeben … Stillos ist es ohne Frage, und wer einmal in andere Länder schaut, wird erkennen, dass dort die Absolventen in großartigem und äußerst feierlichem Rahmen geehrt werden. Diesbezüglich könnten wir in Deutschland noch einiges verbessern!

Doch selbst an Hochschulen, die zu einer großen Abschlussfeierlichkeit einladen, ist häufig zu beobachten, dass eine Vielzahl von Absolventen diesem Event keine besondere Bedeutung zumisst und fernbleibt. Natürlich ist es nicht jedermanns Sache, sich in festliche Kleidung zu pressen und an einer im Grunde rituellen Handlung wie der Abschlussfeier teilzunehmen. Da werden »große« Reden gehalten und »fantastische Musik« gespielt, da werden Mütter zu Tränen gerührt und Väter putzen sich die Nase, wenn ihr Sprössling in Szene tritt. Und dann müssen noch Unmengen an Händen geschüttelt werden.

Wenn Ihnen statt einem »Wow, geil!« eher spontan ein sarkastisches »Na toll … « entweicht, sollten Sie das Ganze einmal aus einer anderen Sicht betrachten: So ein Social Event (wie das heute Neudeutsch gerne genannt wird) ist vordergründig ein mit viel Ritus und Tamtam gepflasterter Abend, doch im Hintergrund wirken andere, ungeschriebene Gesetze. Die gelöste Atmosphäre und die Mixtur der Teilnehmer erlauben es in einfachster Weise, miteinander ins Gespräch zu kommen. Wichtig ist nur, dass Sie nicht zu sehr am eigenen Stuhl kleben, sondern relaxt durch den Empfang surfen und bei bekannten Gesichtern einen Zwischenstopp einlegen. Ihr Ziel sollte es sein, einfach Leute kennenzulernen, die auf ihrem beruflichen Radarschirm – heute, morgen oder irgendwann – eine Rolle spielen könnten.

Der Tipp ist also sehr simpel: Nutzen Sie den Abend in Ihrem Sinne! Seien Sie auf der Jagd nach dem fehlenden Bindeglied zu Ihrem beruflichen Start. Das ist wie Facebook, nur in echt!

#### Masterstudium: Ja oder Nein?

Viele Absolventen wollen unbedingt einen Masterstudiengang im direkten Anschluss an ein Bachelorstudium angehen und sind sich ihrer Motivation oft nicht wirklich bewusst. Denn es gibt viele Gründe um weiterzumachen – und nicht alle sind klug:

- $\checkmark$  Sie fühlen sich »unfertig« und wollen noch mehr lernen, bevor ein Unternehmen Sie ruft.
- $\checkmark$  Sie finden keinen passenden Job und sehen den Master als Notlösung.
- 4 Sie denken: »Wenn nicht jetzt, dann nie!«
- $\checkmark$  Sie wollen noch einige Zeit Hochschulluft schnuppern.
- $\checkmark$  Sie machen es Dritten zuliebe (Partner, Eltern).

Seien Sie bei dieser Entscheidung ehrlich zu sich selbst! Tun Sie das, was Sie wirklich wollen und emanzipieren Sie sich von Partner, Familie und anderen. Um in einen Masterstudiengang aufgenommen zu werden, braucht es in der Regel nicht nur gute Noten, sondern auch gute Argumente und eine klar zu kommunizierende Vision: »Ich will diesen Studiengang, weil … « Als Wirtschaftsinformatiker haben Sie oft auch finanzielle Aspekte zu berücksichtigen: Bringt der Masterabschluss wirklich ein eventuell erhofftes höheres Einkommen, rechnet er sich also wirtschaftlich? Oder wollen Sie noch stärker den akademischen Weg gehen und sehen schon den übernächsten Schritt, die Promotion?

Kurzum: Nicht blind weiterstudieren, sondern in Ruhe jedes Wenn und Aber durchdenken!

 $\sim$  2  $\sim$ 

#### »Nobody is perfect« – hören Sie nicht auf zu lernen

Ein Abschluss macht mächtig stolz und manch einer denkt, er wisse jetzt alles, oder zumindest genug! Aber gerade in den Bereichen, die mehr oder weniger stark mit IT zu tun haben, gilt, dass nichts beständiger ist als der Wandel. Manches Wissen hat so etwas wie eine imaginäre Halbwertszeit: Es wird mit der Zeit immer unwichtiger und muss durch neues, wertvolleres Wissen ergänzt werden, um den Menschen auf einem bestimmten Wissenslevel zu halten.

Nutzen Sie jede Chance, um Ihren Horizont zu erweitern, bleiben Sie neugierig und verlieren Sie die Scheu vor dem Neuen. Werden Sie nicht satt, sondern bleiben Sie hungrig auf die vielen unbekannten Neuheiten!

#### Können kommunizieren können

Tue Gutes und sprich darüber! Eine bestimmte Kompetenz zu besitzen ist eine Sache. Andere davon zu überzeugen, dass man diese Kompetenz in der Tat hat, ist eine ganz andere. Wenn Sie gute Arbeit leisten, das aber still und leise, sollten Sie sich nicht wundern, wenn andere, insbesondere jene, die über Sie befinden, oft gar nicht richtig mitbekommen, welche Leistung Sie erbringen.

Fachliche Kompetenz zeigt sich sehr deutlich im Gespräch mit anderen Fachleuten und den Vorgesetzten. Suchen Sie aktiv diesen Dialog, dann werden Sie entsprechend wahrgenommen.

Kommunikation erfolgt aber nicht nur über Sprache, sondern auch nonverbal, also über Ihr gesamtes Auftreten. Denken Sie daran, dass Sie auch mit der Wahl Ihrer Kleidung und Ihrem Verhalten dem Gesprächspartner etwas über sich selbst und über Ihre Wertschätzung ihm gegenüber mitteilen.

# Halten Sie Ihr Online-Profil aktuell

Die reale Welt und die virtuelle Welt des Internets wachsen immer weiter zusammen. Ihre Erscheinung im Internet wird somit zu Ihrem zweiten Ich. Pflegen Sie diese Erscheinung, so wie Sie auch sich selbst pflegen, bevor Sie das Haus verlassen. Achten Sie peinlich darauf, dass Ihr Profil bei Facebook und all den anderen Internetplattformen immer aktuell ist, dass veraltete Informationen entfernt und neue Fakten aufgenommen werden.

Achten Sie aber genauso penibel darauf, wie Sie sich auf diesen Plattformen präsentieren: Die Frage ist nicht »Wer soll das lesen?«, sondern »Wer *wird* das lesen?« Das sind garantiert mehr Menschen, als Sie sich zunächst vorstellen können. Und es sind auch andere Menschen, als nur diejenigen, für die die Informationen zunächst bestimmt waren. Folgen Sie einer einfachen Regel: Schreiben Sie nur Dinge in Ihre Profile, die Sie genauso unbeschwert auf eine Postkarte schreiben würden, die Ihr Partner, Ihre Kinder, Ihr Chef, Ihre Freunde oder sonstwer erhalten könnte.

 $\sim$  3  $\sim$ 

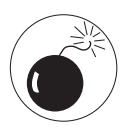

Das Internet vergisst nicht und es hat unzählige Lücken, die Datenschutzbeauftragten die Schweißperlen ins Gesicht treiben! Auch wenn der Schnappschuss von Ihnen mit der Wodkaflasche in der Hand (oder am Mund) eigentlich nur für Ihre engsten Freunde gedacht war: Es könnte ein Bild sein, das Ihre nächste Bewerbung für Ihren Traumjob zum Albtraum werden lässt! Wirklich Privates und erst recht Intimes hat im Internet einfach nichts verloren!

# Nutzen Sie Ihr persönliches Netzwerk

Dazu müssen Sie zunächst erst einmal ein solches Netzwerk haben! Sein Aufbau sollte von Beginn Ihres Studiums an eines Ihrer Ziele sein. Sorgen Sie konsequent dafür, dass Sie von den Menschen, mit denen Sie im Rahmen Ihrer beruflichen Aktivitäten in Kontakt treten, auch entsprechende Kontaktdaten erhalten. Ob das wie früher über Visitenkarten geschieht oder sich die Daten über das Web ergeben, ist irrelevant. Wichtig ist nur, dass Sie die Daten haben! Hüten Sie diese Daten wie einen Schatz und versuchen Sie, sich über Onlineplattformen mit Ihren neuen Bekannten zu vernetzen. Im Laufe der Jahre entsteht so ein dichtes Kontaktnetz. Auf der Basis eines solchen Netzes werden Sie bei vielen Gelegenheiten viel erfolgreicher agieren können, zum Beispiel bei der Jobsuche, bei der Suche nach Projektpartnern oder bei Weiterbildungsoptionen.

# Halten Sie Kontakt zur Hochschule und den Dozenten

Die Hochschule gehört nach dem Abschluss nicht der Vergangenheit an, sondern kann auch nach Ihrem Studienabschluss als wichtiger Impulsgeber in Ihrem Leben fungieren. Das Wichtigste und Spannendste an den Begegnungen im Umfeld Ihrer Hochschule sind die neuen Kontakte, die sich auftun. Wenn Sie einen neuen Mitarbeiter suchen, ist es eine gute Idee, auf Ihre ehemalige Hochschule zuzugehen und von den Professoren aus erster Hand von guten Absolventen zu erfahren und diese womöglich gleich ganz unkompliziert kennenzulernen.

Das gilt aber auch für viele andere Herausforderungen: Sie suchen Spezialisten für bestimmte Probleme, wollen in einem fremden Land erfolgreich agieren oder Ihren eigenen Lebenslauf mit einer Dozententätigkeit an einer Hochschule bereichern? Was auch immer: Ihre gute alte Hochschule wird Sie gerne unterstützen – wenn Sie nur ein wenig Kontakt zu ihr halten!

# Referenzen und Empfehlungen öffnen Türen

Besonders dann, wenn Sie von Menschen stammen, die selbst eine gewisse Reputation in Fachkreisen haben. Sofern Ihr persönliches Netzwerk entsprechend steht, ist diese Herausforderung ein Klacks für Sie! Ansonsten heißt es eben, sich ein wenig anzustrengen und bei Bedarf genau solche Fachkollegen anzusprechen, die ein lobendes Wort über einen sagen könnten. Mit ein wenig Nachdenken werden Sie erstaunt feststellen, wie viele Menschen Ihnen nach und nach in den Sinn kommen, die diese Aufgabe für Sie wahrnehmen könnten. Nutzen Sie diesen Hebel, es kann nicht schaden!

 $\overline{\phantom{0}}$  4

## Lehnen Sie sich zurück: Die Welt wartet auf Sie!

Sie haben einen Abschluss, der in der modernen Welt gefragt ist. Sie haben kein Orchideenfach studiert, bei dem man trotz bester Abschlussnoten schwer kämpfen muss, um einen Arbeitsplatz hier in Europa zu ergattern, und den Taxischein am besten vorsichtshalber gleich mit erwirbt. Sie haben eine Vielzahl von Potenzialen, die moderne Unternehmen heutzutage oft händeringend suchen! Genießen Sie die Gewissheit, dass Sie bestens gerüstet sind, um auf dem globalen Arbeitsmarkt einen festen Stand zu finden!

 $\sim$  5  $\sim$  5  $\sim$